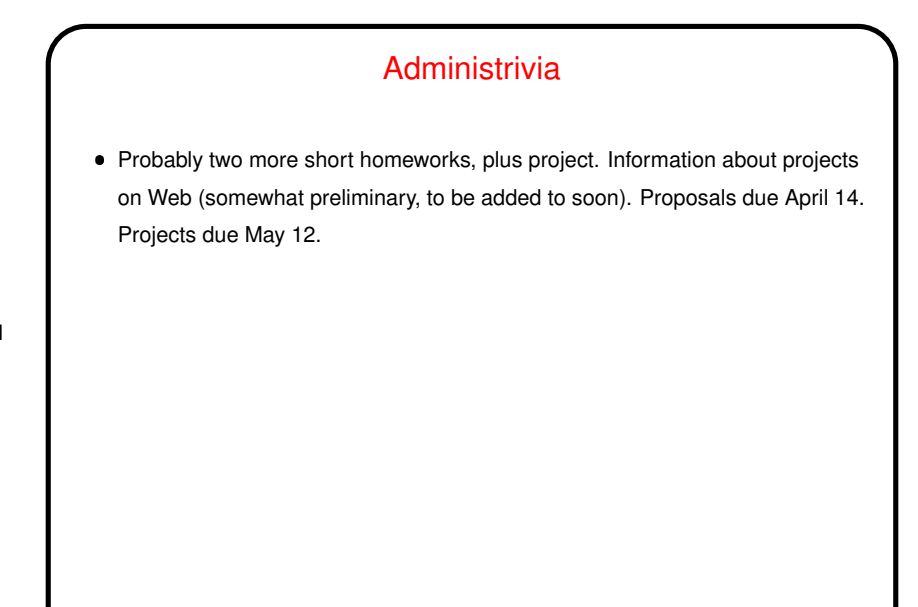

## "What Command Do I Use To . . . " • You know about apropos as a way to discover new commands. You probably also know that it's not perfect. • So today (and next time), a tour of some commands I have found useful ... (The point of this tour is not to present details of any of the commands, just to make you aware they exist, so you can follow up on those that seem useful.)

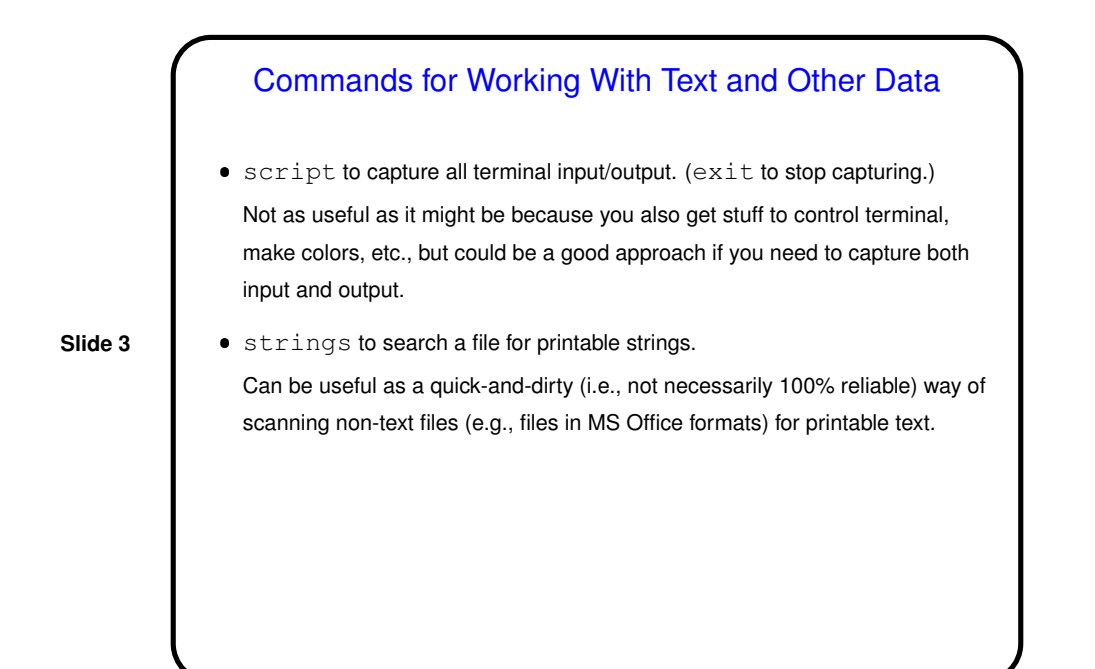

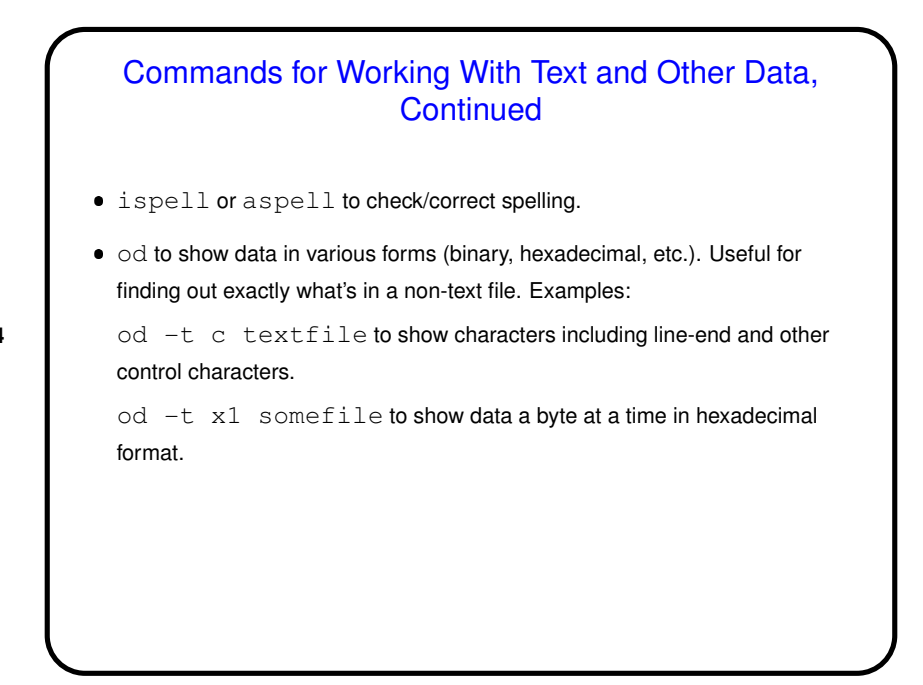

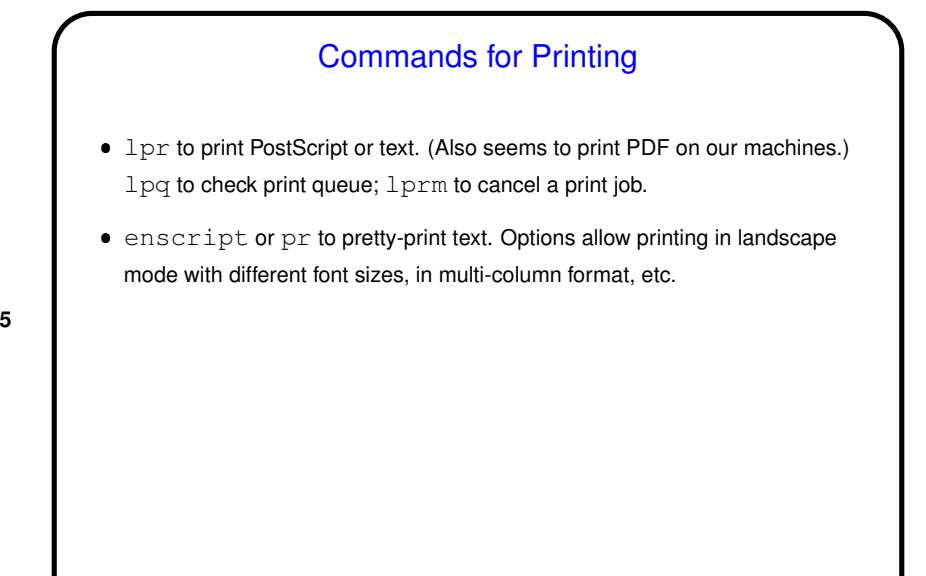

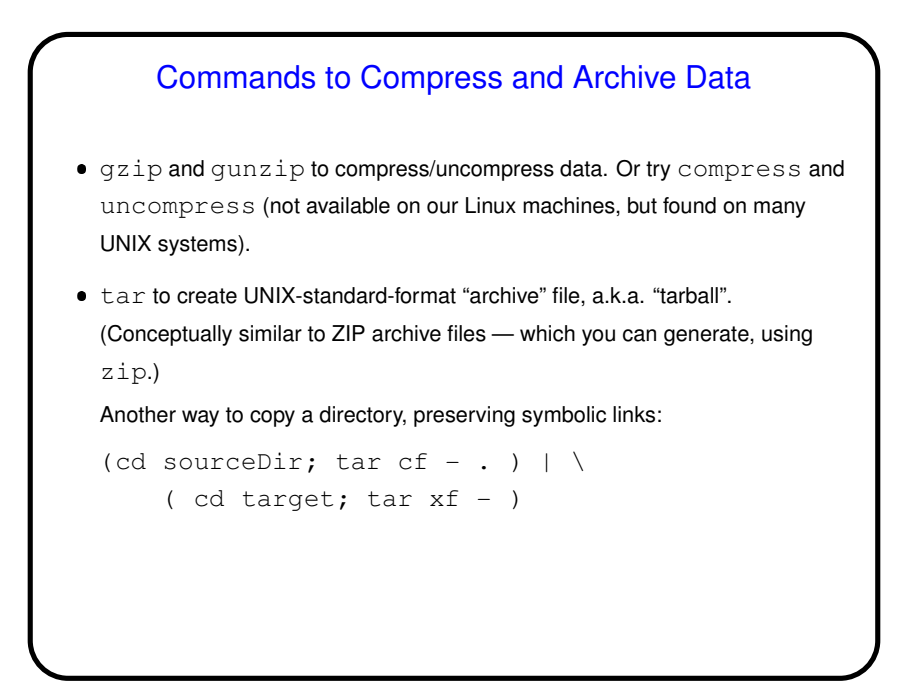

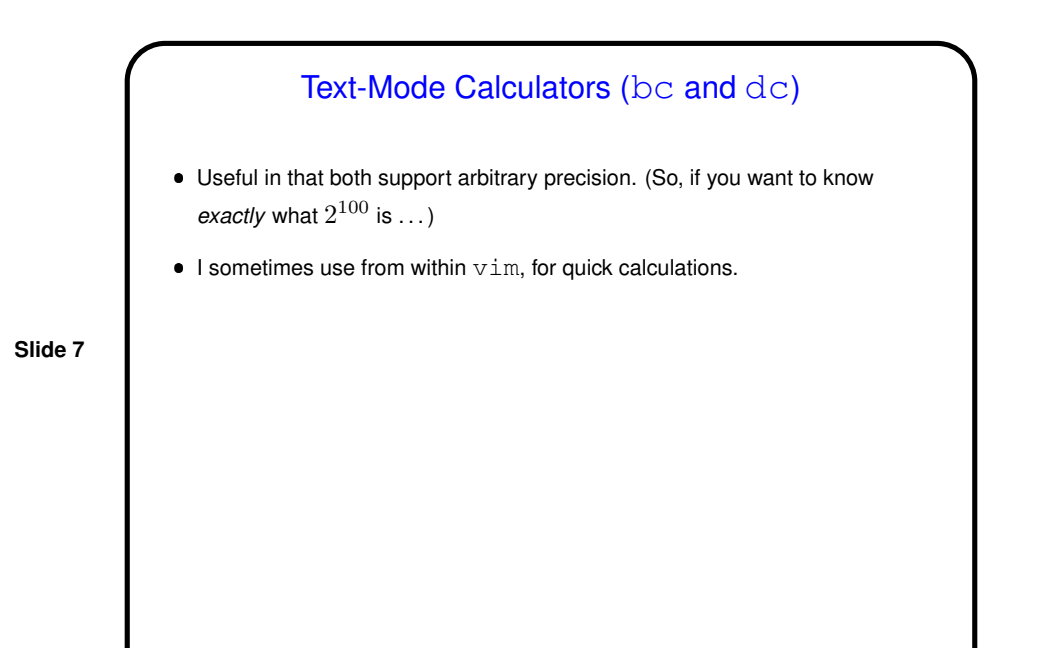

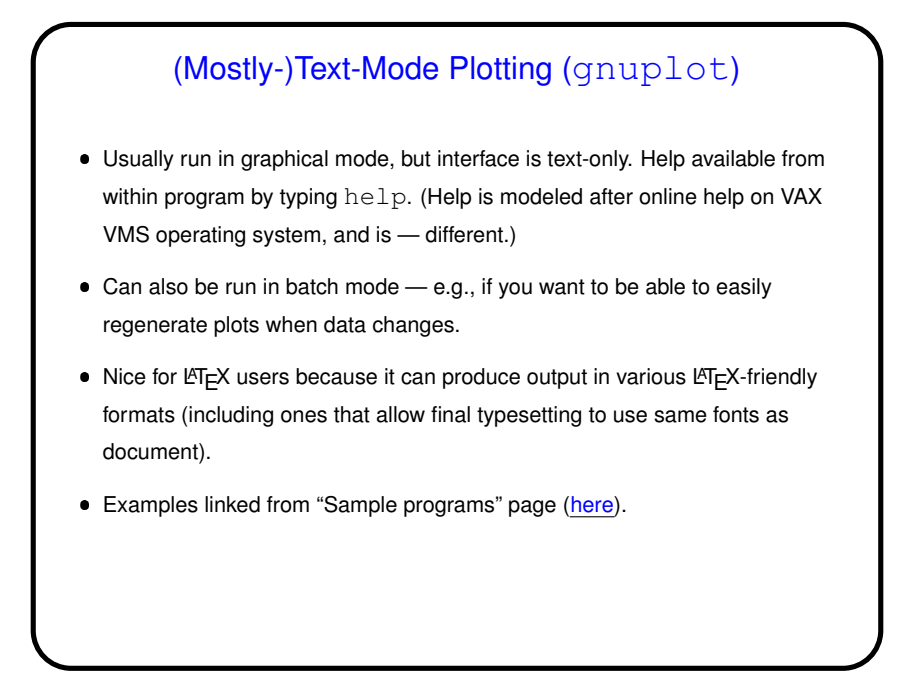

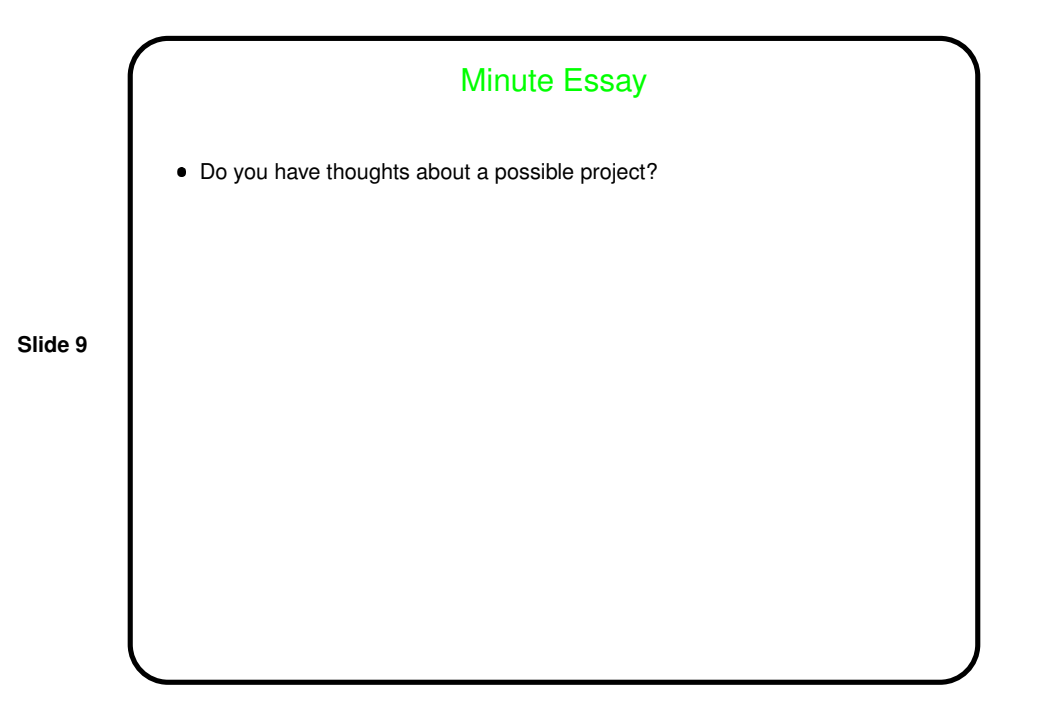